## SAP ABAP table CFX\_BI\_API\_TS\_ITEM {Item}

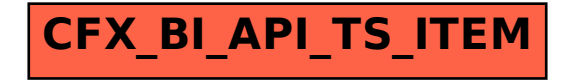